# УВАЖАЕМЫЕ СТУДЕНТЫ! ВАМ НЕОБХОДИМО ВЫПОЛНИТЬ СЛЕДУЮЩЕЕ:

1. Ознакомиться с теорией и законспектировать лекцию не меньше трех листов, составить и ответить на вопросы.

2. Предоставит отчет конспекта лекции прислать в виде скриншото в течении трех дней.

3. Отправить преподавателю на почту **v.vika2014@mail.ru** и указать свою Ф.И.О, группу, и название дисциплины

# Тема: Понятие блок-схемы. Основные элементы блок-схем.

Цель: ознакомиться и научится составлять блок-схемы.

План

- $1<sup>1</sup>$ Элементы блок-схем алгоритмов
- $2.$ Примеры блок-схем

## Блок-схемы алгоритмов.

Блок-схема — распространённый тип схем (графических моделей), описывающих алгоритмы или процессы, в которых отдельные шаги изображаются в виде блоков различной формы, соединённых между собой линиями, указывающими направление последовательности.

Схема — это абстракция какого-либо процесса или системы, наглядно отображающая наиболее значимые части. Схемы широко применяются с древних времен до настоящего времени — чертежи древних пирамид, карты земель, принципиальные электрические схемы. Очевидно, древние мореплаватели хотели обмениваться картами и поэтому выработали единую систему обозначений и правил их выполнения. Аналогичные соглашения выработаны для изображения схем-алгоритмов и закреплены ГОСТ и международными стандартами.

На территории Российской Федерации действует единая система  $(ECHI).$ программной документашии частью которой является Государственный стандарт — **ГОСТ 19.701-90 «Схемы алгоритмов программ, данных и систем»**. Не смотря на то, что описанные в стандарте обозначения могут использоваться для изображения схем ресурсов системы, схем взаимодействия программ и т.п., в настоящей статье описана лишь разработка схем алгоритмов программ.

Рассматриваемый ГОСТ практически полностью соответствует международному стандарту **ISO 5807:1985**.

# **Элементы блок-схем алгоритмов**

*Блок-схема представляет собой совокупность символов, соответствующих этапам работы алгоритма и соединяющих их линий. Пунктирная линия* используется для соединения символа с комментарием. *Сплошная линия* отражает зависимости по управлению между символами и может снабжаться стрелкой. Стрелку можно не указывать при направлении дуги слева направо и сверху вниз. Согласно п. 4.2.4, линии должны подходить к символу слева, либо сверху, а исходить снизу, либо справа.

Есть и другие типы линий, используемые, например, для изображения блок-схем параллельных алгоритмов, но в текущей статье они, как и ряд специфических символов, не рассматриваются. Рассмотрены лишь основные символы, которых всегда достаточно студентам.

Таблица 1

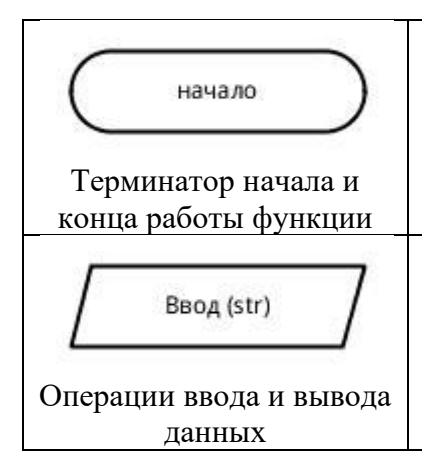

### **Элементы блок-схем алгоритмов**

Терминатором начинается и заканчивается любая функция. Тип возвращаемого значения и аргументов функции обычно указывается в комментариях к блоку терминатора.

В ГОСТ определено множество символов ввода/вывода, например вывод на магнитные ленты, дисплеи и т.п. Если источник данных не принципиален, обычно используется символ параллелограмма. Подробности ввода/вывода могут быть указаны в комментариях.

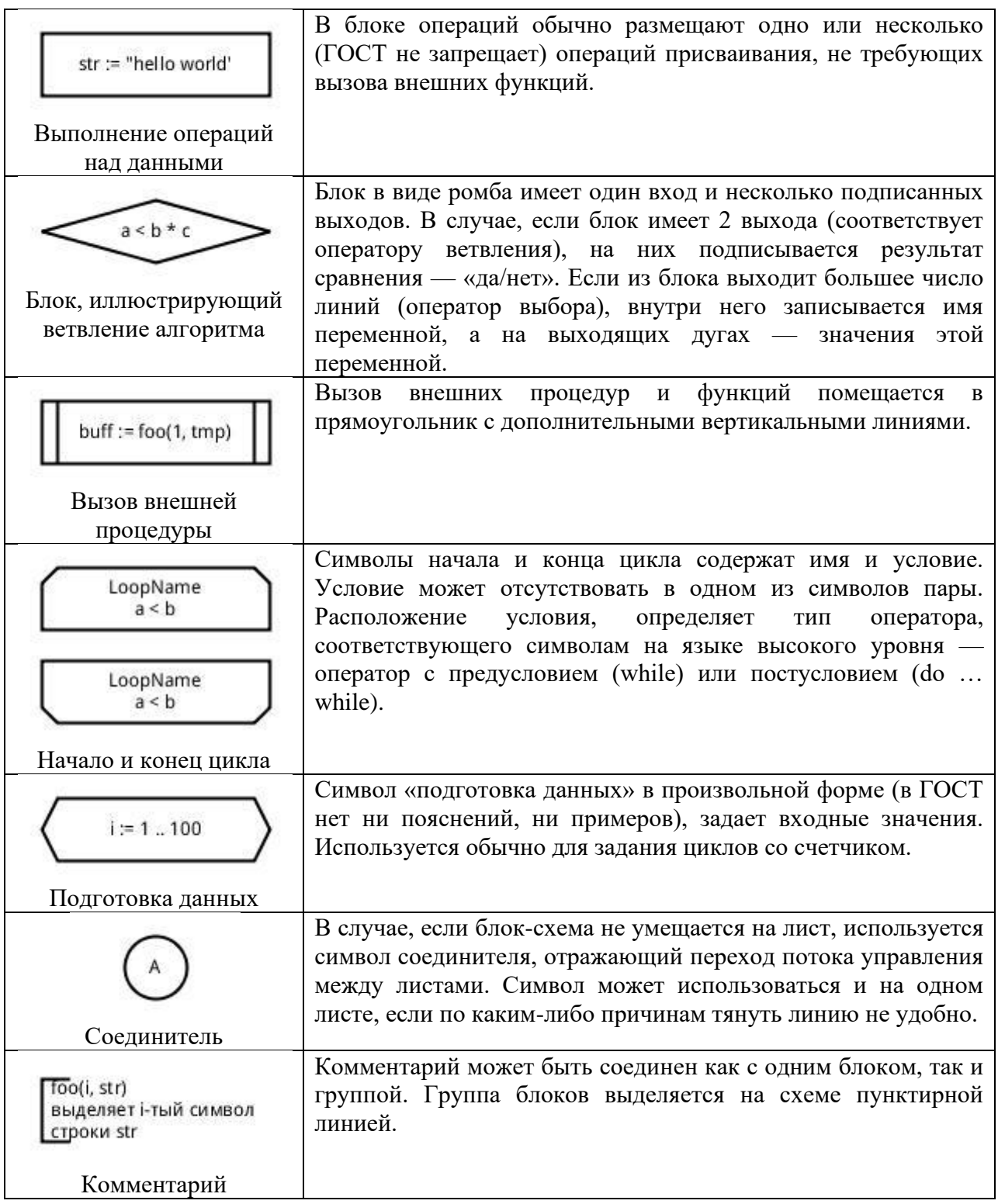

# Правила оформления блок - схем алгоритмов

Ввиду того, что часть последующего материала будет представлена с использованием блок - схем алгоритмов, необходимо рассмотреть основные правила их оформления. В таблице 2 показана форма и приведено содержание наиболее часто используемых блоков. Практически все блоки, приведенные в таблице, строятся на основе «базового» прямоугольника

размерами «a x b». Первый приведенный в таблице блок под названием «процесс» по – существу является «базовым» прямоугольником. Размер a = 10, 15, 20 … мм, т.е. кратен пяти. Размер  $b = 1, 5a$ , допускается  $b = 2a$ . Размер «a» выбирается в зависимости от масштаба блок – схемы и должен быть одинаковым для всех ее блоков.

Таблица 2

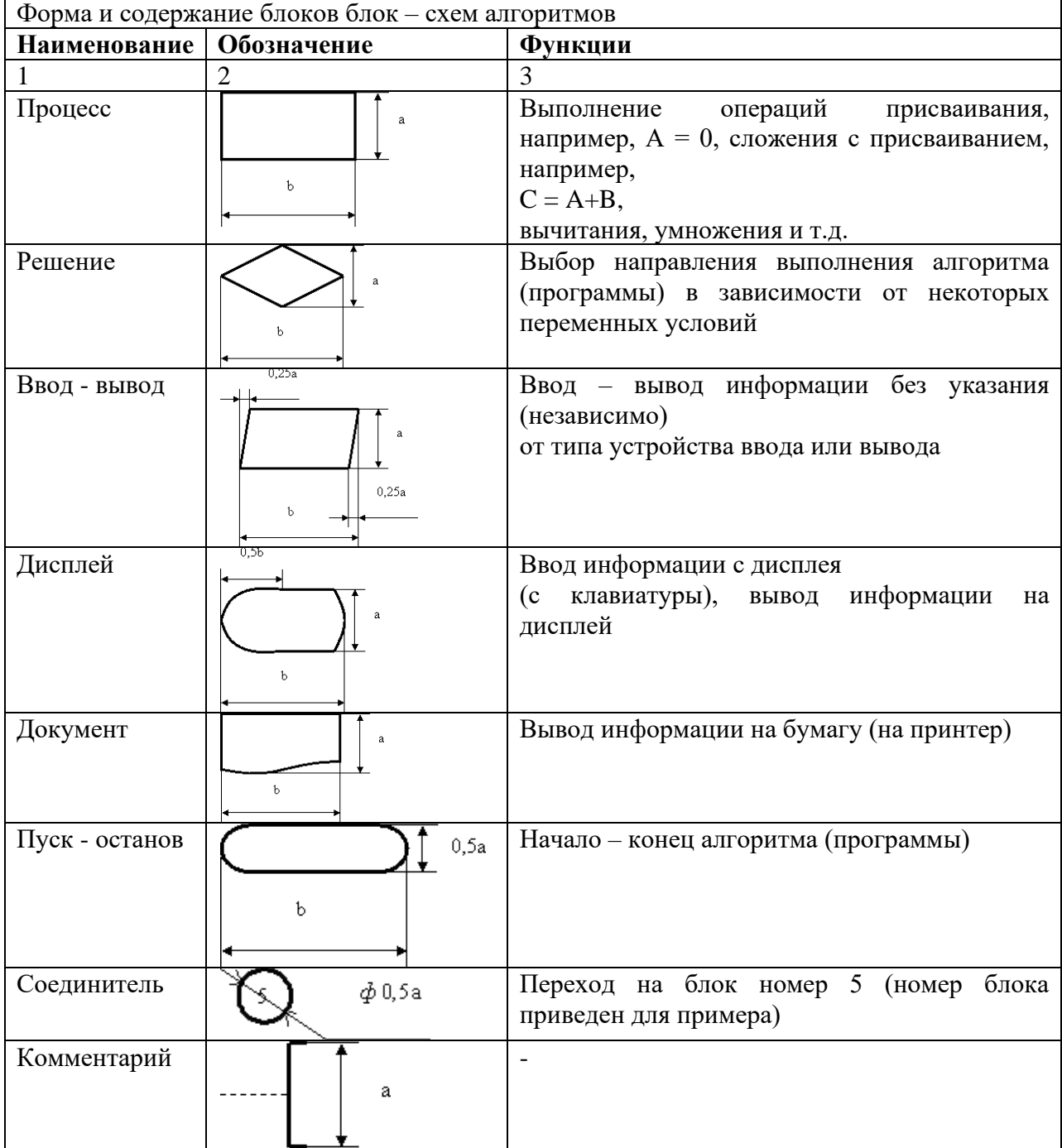

Каждая блок – схема начинается блоком «Пуск», внутри которого пишется слово «Начало», и заканчивается блоком «Останов», внутри которого пишется слово «Конец». Блоки соединяются линиями. Если линия, соединяющая блоки «приходит» в блок по направлению «сверху - вниз» или «слева – направо», то стрелка на ее конце не ставится (подразумевается). Если же по направлению «снизу – вверх» или «справа – налево», то стрелка на ее конце ставится обязательно.

Применение блока «Соединитель» позволяет значительно упростить блок – схему. Он применяется в том случае, когда линию, соединяющую блоку нужно вести на значительное расстояние и часто с пересечением других соединительных линий. Вместо этого достаточно после блока, из которого должна выходить соединительная линия, изобразить блок «Соединитель» и внутри его написать номер блока, в который эта линия должна прийти.

Блок «Комментарий» применяется в том случае, когда внутри какого – либо блока не удается разместить (написать) всю необходимую информацию. В этом случае к линии, соединяющей блоки, перед блоком, для которого необходимо написать дополнительную информацию, посредством пунктирной линии присоединяется (справа или слева) блок «Комментарий». Информацию можно размещать по высоте - в пределах высоты данного блока, по ширине – до края страницы.

#### **Примеры блок-схем**

В качестве примеров, построены блок-схемы очень простых алгоритмов сортировки, при этом акцент сделан на различные реализации циклов, т.к. у студенты делают наибольшее число ошибок именно в этой части.

## **Сортировка вставками**

Массив в алгоритме *сортировки вставками* разделяется на отсортированную и еще не обработанную части. Изначально отсортированная часть состоит из одного элемента, и постепенно увеличивается.

На каждом шаге алгоритма выбирается первый элемент необработанной части массива и вставляется в отсортированную так, чтобы в ней сохранялся требуемый порядок следования элементов. Вставка может выполняться как в конец массива, так и в середину. При вставке в середину необходимо сдвинуть все элементы, расположенные «правее» позиции вставки на один элемент вправо. В алгоритме используется два цикла — в первом выбираются элементы необработанной части, а во втором осуществляется вставка.

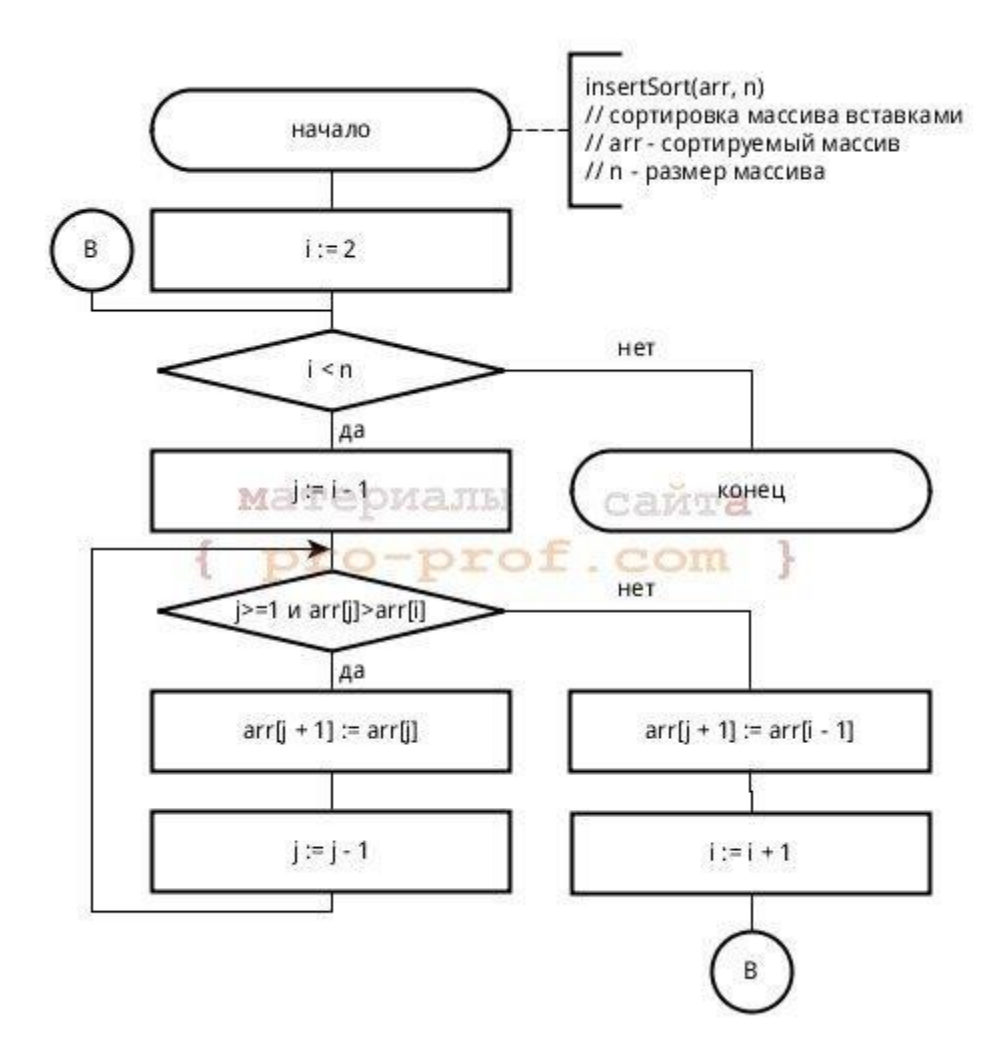

Блок-схема алгоритма сортировки вставками

В приведенной блок-схеме для организации цикла используется символ ветвления. В главном цикле *(i < n)* перебираются элементы необработанной части массива. Если все элементы обработаны — алгоритм завершает работу, в противном случае выполняется поиск позиции для вставки *i-того* элемента. Искомая позиция будет сохранена в переменной j в результате выполнения внутреннего цикла, осуществляющем сдвиг элементов до тех пор, пока не будет найден элемент, значение которого меньше *i-того*.

На **блок-схеме** показано каким образом может использоваться символ перехода — его можно использовать не только для соединения частей схем, размещенных на разных листах, но и для сокращения количества линий. В ряде случаев это позволяет избежать пересечения линий и упрощает восприятие алгоритма.

## **Сортировка пузырьком**

*Сортировка пузырьком*, как и *сортировка вставками*, использует два цикла. Во вложенном цикле выполняется попарное сравнение элементов и, в случае нарушения порядка их следования, перестановка. В результате выполнения одной итерации внутреннего цикла, максимальный элемент гарантированно будет смещен в конец массива. Внешний цикл выполняется до тех пор, пока весь массив не будет отсортирован.

На блок-схеме показано использование символов начала и конца цикла. Условие внешнего цикла (А) проверяется в конце (*с постусловием*), он работает до тех пор, пока переменная *hasSwapped* имеет значение *true.* Внутренний цикл использует *предусловие* для перебора пар сравниваемых элементов. В случае, если элементы расположены в неправильном порядке, выполняется их перестановка посредством вызова *внешней процедуры* (*swap*). Для того, чтобы было понятно назначение внешней процедуры и порядок следования ее аргументов, необходимо писать комментарии. В случае, если функция возвращает значение, комментарий может быть написан к символу терминатору конца.

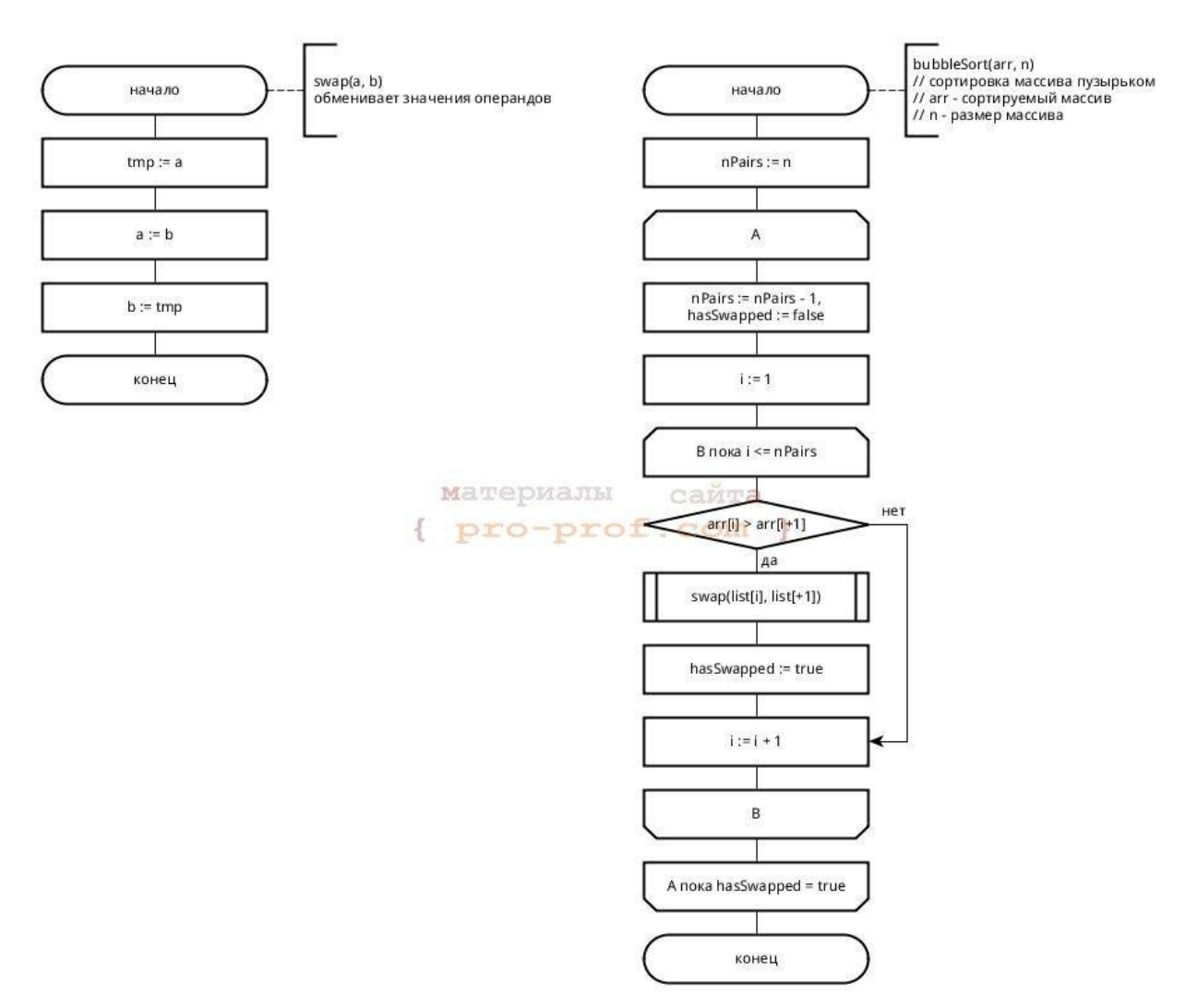

Блок-схема алгоритма сортировки пузырьком

# **Сортировка выбором**

В *сортировке выбором* массив разделяется на отсортированную и необработанную части. Изначально отсортированная часть пустая, но постепенно она увеличивается. Алгоритм производит поиск минимального элемента необработанной части и меняет его местами с первым элементом той же части, после чего считается, что первый элемент обработан (отсортированная часть увеличивается).

На блок-схеме приведен пример использования блока «подготовка», а также показано, что в ряде случаев можно описывать алгоритм более «укрупнённо» (не вдаваясь в детали). К сортировке выбором не имеют отношения детали реализации *поиска индекса минимального элемента массива*, поэтому они могут быть описаны символом вызова внешней процедуры. Если блок-схема алгоритма внешней процедуры отсутствует, не помешает написать к символу вызова комментарий, исключением могут быть функции с говорящими названиями типа *swap, sort*, … .

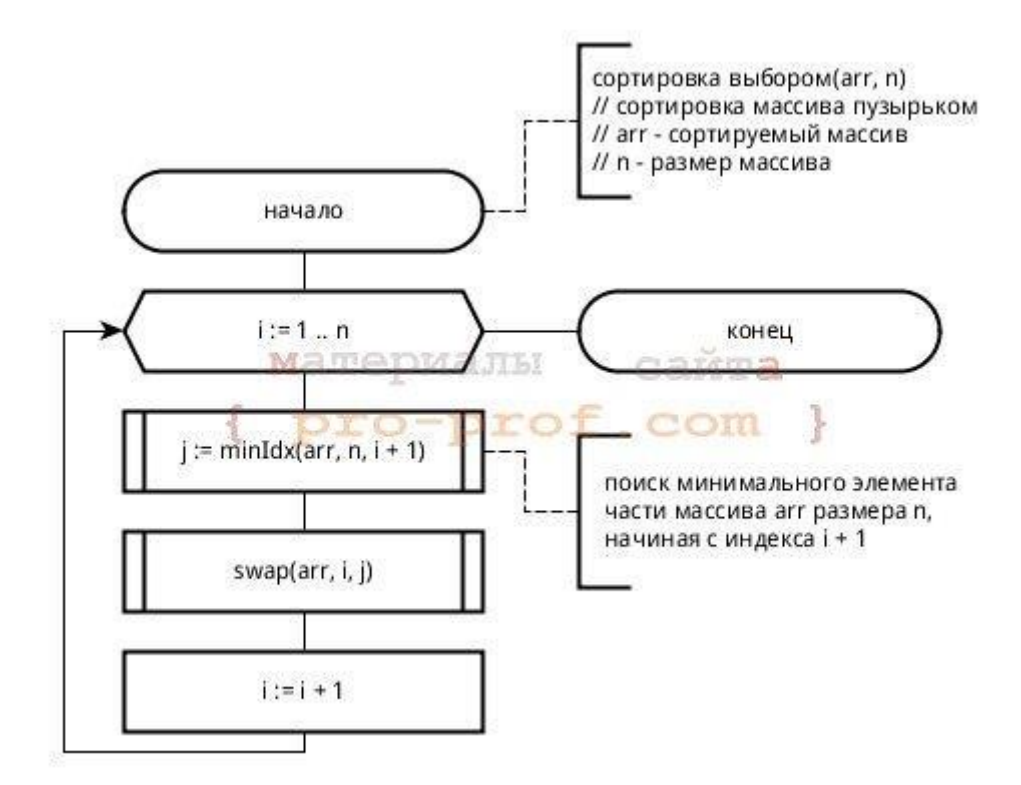

Блок-схема сортировки выбором

Часть студентов традиционно пытается рисовать блок-схемы в *Microsoft Word*, но это оказывается сложно и не удобно. Например, в *MS Word* нет стандартного блока для терминатора начала и конца алгоритма (прямоугольник со скругленными краями, а не овал). Наиболее удобными, на мой взгляд, являются утилиты *MS Visio* и *yEd* , обе они позволяют гораздо больше, чем строить блок-схемы (например рисовать диаграммы UML), но первая является платной и работает только под *Windows,* вторая бесплатная и кроссплатфомренная. Все блок-схемы в этой статье выполнены с использованием *yEd.*